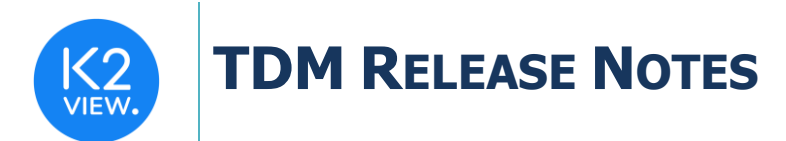

# **TDM (TEST DATA MANAGEMENT) V7.5 RELEASE NOTES**

These Release Notes describe the new fixes and updates in TDM release V7.5.

Certification of this TDM release is based on:

- $\bullet$  Fabric 6.5.7.
- PostgreSQL 13.

### **RELATED DOCUMENTS**

- Fabric Release Notes V6.5.7.
- TDM\_Upgrade\_Procedure\_to\_V7.5.

## **ENHANCEMENTS/IMPROVEMENTS**

- 1. Custom Logic Enhancements
	- Implemented the capability of sending parameters to the selected Broadway flow on tasks with the Custom Logic selection method.
- 2. TDM Task's Parameters Handling
	- Correct date format entry TDM task window: now displaying a message about the data format on Date type parameters. The format is taken from Fabric config.ini file.

## **BUG FIXES**

#### 1. Custom Logic Fixes

- TDM now displays only the Custom Logic flows that are related to the task's root LUs.
- The delete-feature, on the child LU, now works properly when executing a Delete task with a Custom Logic selection method.

#### 2. TDM Task's Parameters Handling

- Entity's parameter values containing spaces e.g., 'New York', are now stored and checked correctly.
- Parameters with long values (over 10,000 characters) are now supported and there is no limit on the value's length.

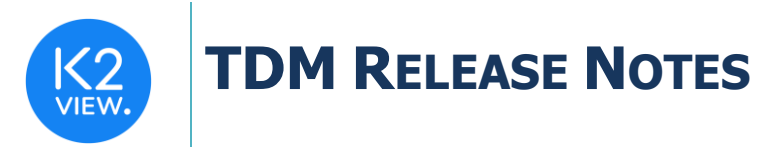

#### 3. Other Fixes

- Alignment of names in TDM GUI Environment: Permission Set window 'Request Up To Date Entity' has been renamed 'Refresh all Data From Source'. This is an alignment with the Sync policy options in the TDM task windows.
- Permission validation on the new user when a task is copied from another task using the "Save As" icon on the original task. Validation now occurs of the new task creator.
- LU hierarchy display when a child LU fails, it specifically is marked red, being distinguished from the rest of the children LUs, who do not fail.
- An added display the task's execution note in the Task Executions Summary TDM window.
- A fix took place for the validation error message on the startTask API when the user does not have a permission to run a Data Versioning task.
- Data Versioning Load task window now displaying the correct number of processed entities of the available data versions.